ArOnTop Crack (LifeTime) Activation Code Download

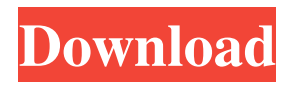

Keep all opened Adobe Reader windows on top. ArOnTop Features: • Automatically adds an icon to the Notification area in Windows. • Add the icon to your desktop. • Ensure your script are always visible, without the need of manual interaction. • Start the script after opening the program. • Check for updates in the

script.  $\bullet$ ...more to come. The author of arOnTop is Nasser Nasiri (www.nasserlinux.com) and it is distributed under GPL. You are welcome to distribute arOnTop and make profit with your own product. However, if you do so, please link it to our website so we can link to your website. How to install arOnTop A button will be added to the context menu when right clicking in the system tray • Disable the

system tray. Right click -> Properties -> disable the system tray. • Select the location where you wish to install arOnTop. • Right click on the folder -> Context menu -> choose "Open". • Extract the arOnTop folder. • Double click on arOnTop.exe file. How to use arOnTop • In the context menu you must chose "Open arOnTop" or the script will not be used. • Choose how many Adobe reader windows

you want to keep on top. • Script pauses the application automatically. To restore the application, select "Pause" from the context menu. • Select the program folder you wish to open. • Script will pause the application. • Select the application you wish to pause. • Script restarts the application. • Select the folder you wish to move to the top of the screen. • Script pauses the application. • Select the

application you wish to pause.

• Script restarts the application. It's pretty straightforward. Enjoy your new application! ArOnTop Team , 903 P.2d 1068. As noted, the Guidelines are no longer mandatory. The maximum sentence which can be imposed for attempted criminal sexual penetration is 16 years, whereas the sentence on the assault with intent to commit a sexual offense,

attempted criminal sexual penetration, and attempted first degree sexual abuse are all life sentences. Section 18-3-405(1)

**ArOnTop Download**

arOnTop Download With Full Crack - the application is meant for those who need to read documents in many windows at the same time. It is not intended to just

automatically open many Adobe Reader windows. There is no other application like this available in the market. How to install? Installation is very simple. Copy arOnTop Activation Code application file into any folder and extract the archive. If you don't know how to install the application then you have got to use the "OpenWith" feature to be able to install the application. Logout from any user accounts

and then log into the "Administrator" account to install the application. The extractor will extract the arOnTop Full Crack application into the relevant folder. It will create a shortcut in the applications menu and create a desktop icon. How to use? The shortcut in the

"Applications Menu" will have an "Open With" functionality which will allow you to install the application. The desktop

icon will have a context menu which will have the aforementioned functionality. The application will run in the system tray. When you click the system tray icon you will be able to pause the application as well as resume the application with one click of the mouse button. The application will be provided with all the features of the similar programs. arOnTop Cracked Accounts Feedback

Please report any bugs, errors and feature requests to the arOnTop developer through the issue tracker. You will get an answer within 48 hours. If you don't get an answer then feel free to contact us through our Contact Us page.1. Field of the Invention The present invention relates to a nonvolatile semiconductor memory device and a method for manufacturing the same, and more particularly, to a

nonvolatile semiconductor memory device having a nonvolatile memory cell whose floating gate electrode is divided into individual floating gate electrodes and a method for manufacturing the same. 2. Description of the Related Art A nonvolatile semiconductor memory device has a memory cell in which a floating gate electrode is formed on a semiconductor substrate, an insulating film is formed

between the semiconductor substrate and the floating gate electrode, and a control gate electrode is formed on the floating gate electrode, the insulating film and the semiconductor substrate. In such a nonvolatile memory device, the floating gate electrode has generally been formed over the entire region of a substrate. In the conventional nonvolatile memory device, however,

#### memory cells 09e8f5149f

The bottom line is most app's I've installed won't show up here on the market. I'm guessing Samsung isn't directly representing what's shown on the market, which is confusing considering I can find 7 applications in the market that I can't find on Samsung's own market page. What am I missing here? A: You need to enable developer mode by

going into Settings -> About device and tapping "Build number" 7 times. Go back to Settings, tap Build number again and you should see an App flair you can add to the home screen of your device. Note that this is only available in a limited number of countries and may not be available in your location. If you are already in developer mode, navigate to the Android SDK Manager and refresh the

packages list. This will update the list of installed apps on your device. In addition, it will include a Developer mode application in the list that will allow you to install apps and run them. Finally, you need to tell Samsung about your app (for which you will need an Enterprise Developer account). For this, you need to create a new device on the developer portal and use your details there (which should make it

easy to link your app with the page you need). Samsung's market has a lot of apps but only few are listed here. It's not clear what's the difference between an App found on the market and listed on the developer portal (as far as I understand the latter only involves installing/debugging). This goes the same for Samsung's own app store, which has a lot of apps but of them only a few are listed

here. A: The best app to do this is "Combateur". You can find it at play store. It does all of this in few clicks. I have used this before arOnTop and arOnTop is very useful, but this one is better. Q: File Upload code not saving in MVC 5 I created a basic MVC 5 project. I am trying to upload a CSV file to a FileContent() property of a Model Class. The View is currently returning a View()

# where the form field is defined. There are a lot of Examples of how to save the file in a path, but very few on how

**What's New In ArOnTop?**

Create a taskbar icon for Adobe Reader 9 on all your Windows desktop. \* Fixed a bug that made the application crash when run in Windows 7 \* Fixed a bug that let double

clicks on the tray icon cause a crash \* Made the tray icon icon blink when the application is running in the tray \* Updated the tray icon icon to the latest Adobe Reader 9 icon \* Added a favicon to the tray icon \* Removed the annoying wait icon \* Added a tooltip to the tray icon \* Added the ability to close a running application from the tray icon context menu \* Added the ability to

pause a running application from the tray icon context menu \* Added the ability to keep all open windows on top from the tray icon context menu \* Made the tool start minimized \* Added auto start on system start \* Added a tray icon to Windows XP \* Supports Windows 7 \* The tray icon has 2 themes (default and light gray) \* The tray icon will go away when you exit Adobe Reader A: This seems

useful, though I'm not sure I understand why. I used this quite extensively last year. You just click on the tray icon and a compact toolbar appears just clicking the tool buttons will open the task manager and kill the pdf reader. Click the button 'Close my Adobe Reader windows' to have your previously open pdfs return to the desktop as regular windows. (And similarly, click the button 'Restore my Adobe

Reader windows' to have your previously open pdfs return to the desktop as tabs.) A: The solution for me was the same as for @Elliott, but removing the PDFs from the desktop. For each pdf, I do this command in Terminal. for file in \$(ls ~/Desktop/myfiles.pdf) do # kill the pdf reader nohup xpdf "\$file" & done

# PC: Windows 7, 8, 10 or Windows Server 2008 R2 Mac: OS X 10.7 or later Minimum: OS: Windows 7 SP1 Processor: Intel Core i3-600 (2.8 GHz) or better Memory: 4 GB RAM Storage: 8 GB available disk space Additional Notes: I will post installation instructions as I get them, but for now you should be able to simply run the exe

### file. If you run into any trouble, please let me know.

#### Related links:

[http://sourceofhealth.net/wp-content/uploads/2022/06/Chinese\\_Writing\\_Master\\_Teacher\\_039s\\_Edition\\_\\_Crack\\_](http://sourceofhealth.net/wp-content/uploads/2022/06/Chinese_Writing_Master_Teacher_039s_Edition__Crack__Free_License_Key_Free_March2022.pdf) Free License Key Free March2022.pdf [https://likesmeet.com/upload/files/2022/06/r8RNgN1zVYVXivSXdahr\\_08\\_e155d534707c96a26dd1fa488b4c7fe](https://likesmeet.com/upload/files/2022/06/r8RNgN1zVYVXivSXdahr_08_e155d534707c96a26dd1fa488b4c7fe3_file.pdf) [3\\_file.pdf](https://likesmeet.com/upload/files/2022/06/r8RNgN1zVYVXivSXdahr_08_e155d534707c96a26dd1fa488b4c7fe3_file.pdf) <http://dox.expert/?p=15503> <https://teenmemorywall.com/super-grate-crack-activation-win-mac/> [https://wocfolx.com/upload/files/2022/06/HySTN3ZkdlOb2tzzcznk\\_08\\_e155d534707c96a26dd1fa488b4c7fe3\\_fi](https://wocfolx.com/upload/files/2022/06/HySTN3ZkdlOb2tzzcznk_08_e155d534707c96a26dd1fa488b4c7fe3_file.pdf) [le.pdf](https://wocfolx.com/upload/files/2022/06/HySTN3ZkdlOb2tzzcznk_08_e155d534707c96a26dd1fa488b4c7fe3_file.pdf) [https://www.ossmediterraneo.com/wp](https://www.ossmediterraneo.com/wp-content/uploads/2022/06/Database_Modeling_Excel_Crack___Keygen_Updated_2022.pdf)[content/uploads/2022/06/Database\\_Modeling\\_Excel\\_Crack\\_\\_\\_Keygen\\_Updated\\_2022.pdf](https://www.ossmediterraneo.com/wp-content/uploads/2022/06/Database_Modeling_Excel_Crack___Keygen_Updated_2022.pdf) <https://eventouritaly.com/en/animobysc/> [http://www.ndvadvisers.com/wp-content/uploads/2022/06/Bedbuddy\\_Crack\\_\\_\\_Activation\\_Key.pdf](http://www.ndvadvisers.com/wp-content/uploads/2022/06/Bedbuddy_Crack___Activation_Key.pdf) <http://www.astrojan.nl/mijn-dagelijkse-links/> <http://it-labx.ru/?p=26759> <https://ksycomputer.com/jtomtom-crack-free-download/> <https://sarfatit.com/wp-content/uploads/2022/06/XCamStudio.pdf> <https://l1.intimlobnja.ru/monika-0-37-4-crack-product-key-pc-windows-updated/> [https://www.rubco.be/wp-content/uploads/2022/06/Visual\\_Hindsight\\_Professional\\_Edition.pdf](https://www.rubco.be/wp-content/uploads/2022/06/Visual_Hindsight_Professional_Edition.pdf) [https://esport-ready.com/wp](https://esport-ready.com/wp-content/uploads/2022/06/English_Test_By_Music__Crack__With_Product_Key_Free_Download.pdf)[content/uploads/2022/06/English\\_Test\\_By\\_Music\\_\\_Crack\\_\\_With\\_Product\\_Key\\_Free\\_Download.pdf](https://esport-ready.com/wp-content/uploads/2022/06/English_Test_By_Music__Crack__With_Product_Key_Free_Download.pdf) <http://naasfilms.com/symphytum-crack-free-x64-latest/> <https://carolwestfineart.com/boxoft-pdf-to-html-keygen-free-mac-win-march-2022/> [https://ajkersebok.com/wp-content/uploads/2022/06/TB\\_Calculator.pdf](https://ajkersebok.com/wp-content/uploads/2022/06/TB_Calculator.pdf) [https://mdfplus.ru/wp](https://mdfplus.ru/wp-content/uploads/2022/06/Know_Your_IP_Address__Crack__Product_Key_Full_X64_2022.pdf)[content/uploads/2022/06/Know\\_Your\\_IP\\_Address\\_\\_Crack\\_\\_Product\\_Key\\_Full\\_X64\\_2022.pdf](https://mdfplus.ru/wp-content/uploads/2022/06/Know_Your_IP_Address__Crack__Product_Key_Full_X64_2022.pdf) <https://bnbeasy.it/?p=5831>